## **Installer - Bug #35677**

# **Add ForemanGoogle plugin**

10/26/2022 07:27 AM - Leos Stejskal

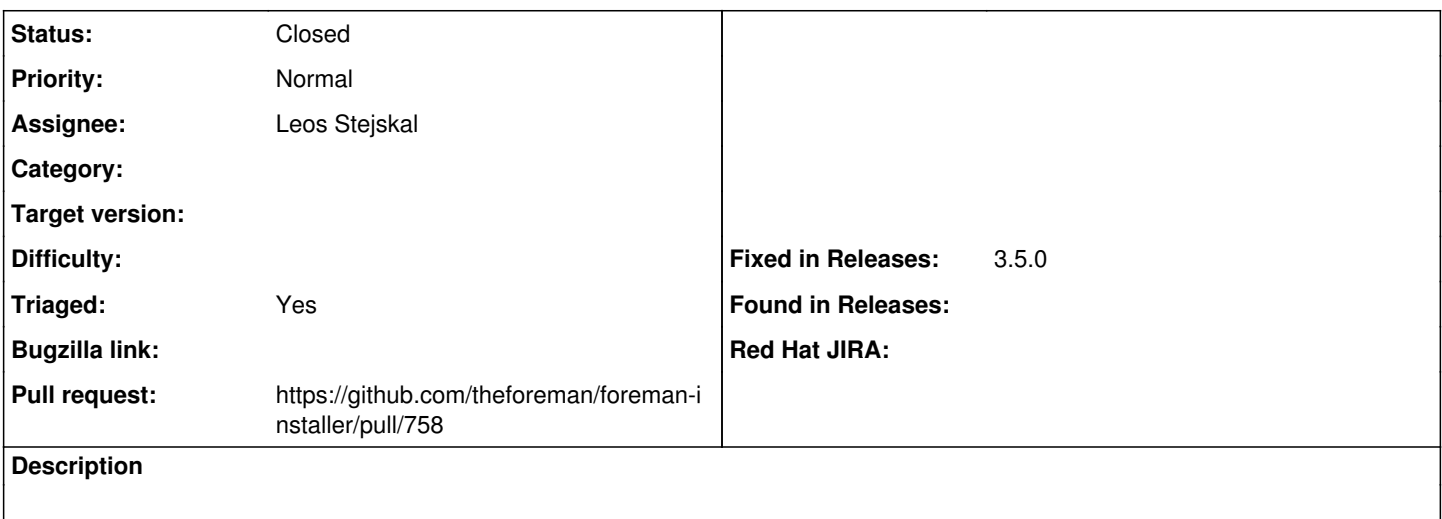

#### **Associated revisions**

## **Revision d9b1a961 - 11/04/2022 03:58 PM - Leos Stejskal**

Fixes #35677 - Add ForemanGoogle plugin

#### **History**

## **#1 - 10/26/2022 07:31 AM - The Foreman Bot**

*- Status changed from New to Ready For Testing*

*- Pull request https://github.com/theforeman/foreman-installer/pull/758 added*

#### **#2 - 11/04/2022 03:58 PM - The Foreman Bot**

*- Fixed in Releases 3.5.0 added*

#### **#3 - 11/04/2022 04:06 PM - Leos Stejskal**

*- Status changed from Ready For Testing to Closed*

Applied in changeset [installer|d9b1a961ac7448a5a3549502a73bf754a978775a.](https://projects.theforeman.org/projects/puppet-foreman/repository/installer/revisions/d9b1a961ac7448a5a3549502a73bf754a978775a)

#### **#4 - 11/28/2022 12:16 PM - Ewoud Kohl van Wijngaarden**

*- Triaged changed from No to Yes*